## Package 'tRNAdbImport'

October 16, 2022

Title Importing from tRNAdb and mitotRNAdb as GRanges objects

Version 1.14.0

Date 2020-10-24

Description tRNAdbImport imports the entries of the tRNAdb and mtRNAdb (http://trna.bioinf.uni-leipzig.de) as GRanges object.

License GPL-3 + file LICENSE

Encoding UTF-8

LazyData false

biocViews Software, Visualization, DataImport

Depends R (>= 3.5), GenomicRanges, Modstrings, Structstrings, tRNA

Imports Biostrings, BiocGenerics, stringr, xml2, S4Vectors, methods, httr, IRanges, utils

Suggests knitr, rmarkdown, testthat, httptest, BiocStyle, rtracklayer

Collate 'tRNAdbImport.R' 'AllGenerics.R' 'tRNAdbImport-checks.R' 'tRNAdbImport-import.R' 'tRNAdbImport-open.R' 'utils.R'

VignetteBuilder knitr

RoxygenNote 7.1.1

BugReports <https://github.com/FelixErnst/tRNAdbImport/issues>

git\_url https://git.bioconductor.org/packages/tRNAdbImport

git\_branch RELEASE\_3\_15

git\_last\_commit 82aea62

git\_last\_commit\_date 2022-04-26

Date/Publication 2022-10-16

Author Felix G.M. Ernst [aut, cre] (<<https://orcid.org/0000-0001-5064-0928>>)

Maintainer Felix G.M. Ernst <felix.gm.ernst@outlook.com>

### <span id="page-1-0"></span>R topics documented:

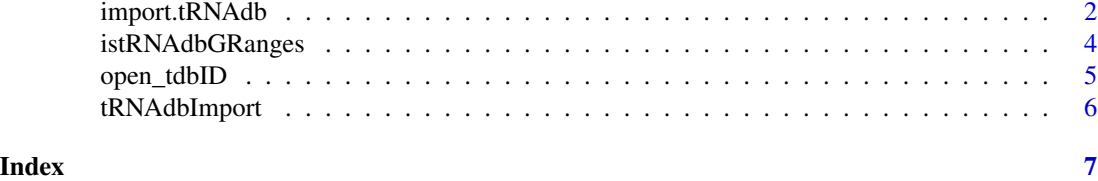

import.tRNAdb *Importing information from the tRNA db as GRanges object*

#### Description

title

#### Usage

```
TRNA_DB_URL
TRNA_DB_URL_MT
import.tRNAdb.id(
 tdbID,
 database = c("DNA", "RNA"),
 origin = c("allothers", "plastid", "mitochondrial"),
 dbURL = TRNA_DB_URL,
 verbose = FALSE
)
import.mttRNAdb.id(mtdbID, dbURL = TRNA_DB_URL_MT, verbose = FALSE)
import.tRNAdb.blast(
 blastSeq,
 database = c("DNA", "RNA"),
 origin = c("allothers", "plastid", "mitochondrial"),
 dbURL = TRNA_DB_URL,
 verbose = FALSE
)
import.tRNAdb(
 organism = ",
 strain = ",
 taxonomyID = ",
 aminoacids = "",anticodons = ",
 sequences = list(),
 structures = list(),
```
#### import.tRNAdb 3

```
reference = "",
  comment = "",public = ",
 genes = ",
 database = c("DNA", "RNA"),
 origin = c("allothers", "plastid", "mitochondrial"),
 dbURL = TRNA_DB_URL,
 verbose = FALSE
\mathcal{L}import.mttRNAdb(
  organism = ",
  strain = "",
 taxonomyID = ",
 aminoacids = "",
 anticodons = ",
 sequences = list(),
 structures = list(),
  reference = "",
  comment = "",pubmed = ",
  genes = ",
 dbURL = TRNA_DB_URL_MT,
 verbose = FALSE
)
```
tRNAdb2GFF(input)

#### Arguments

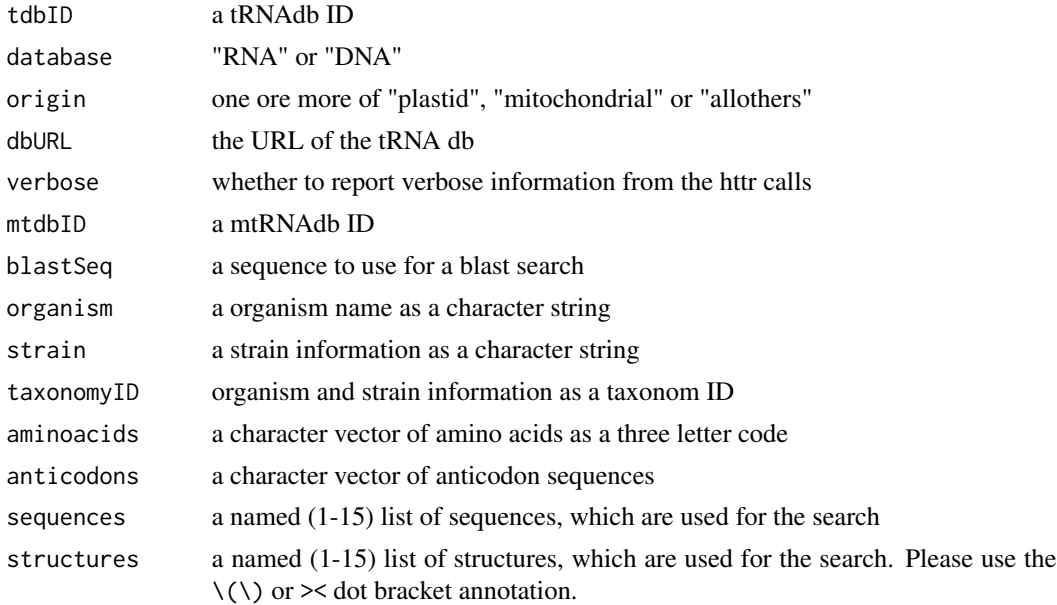

<span id="page-3-0"></span>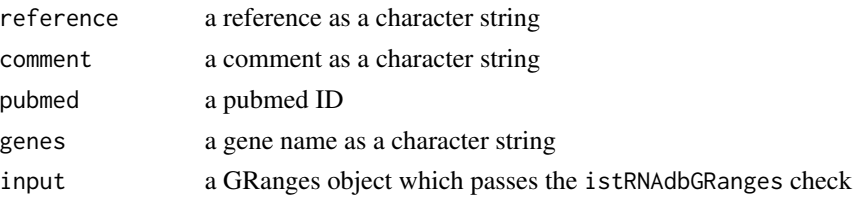

#### Format

An object of class character of length 1.

An object of class character of length 1.

#### Value

a GRanges object containing the information from the tRNA db

#### Examples

```
import.tRNAdb(organism = "Saccharomyces cerevisiae",
             aminoacids = c("Phe","Ala"))
import.tRNAdb.id(tdbID = "tdbD00000785")
import.tRNAdb.blast(blastSeq =
"GCGGATTTAGCTCAGTTGGGAGAGCGCCAGACTGAAGATCTGGAGGTCCTGTGTTCGATCCACAGAATTCGCA")
import.mttRNAdb(organism = "Bos taurus",
               aminoacids = c("Phe","Ala"))
import.mttRNAdb.id(mtdbID = "mtdbD00000900")
```
istRNAdbGRanges *tRNAdb compatibility check*

#### Description

istRNAdbGRanges checks whether a GRanges object contains the information expected for a tR-NAdb result.

#### Usage

```
istRNAdbGRanges(x)
```
## S4 method for signature 'GRanges' istRNAdbGRanges(x)

#### Arguments

x the GRanges object to test

#### Value

a logical value

#### <span id="page-4-0"></span>open\_tdbID 5

#### Examples

```
gr <- import.tRNAdb(organism = "Saccharomyces cerevisiae",
              aminoacids = c("Phe","Ala"),
              anticodons = c("GAA"))
istRNAdbGRanges(gr)
```
open\_tdbID *Open a tRNA db entry in a browser*

#### Description

open.tdbID is a wrapper for browseURL and opens a tab for a tRNAdb entry in a browser. Please note, that the tRNAdb server does not show the entry right away without a session ID. open twice upon first use.

#### Usage

open\_tdbID(tdbID, dbURL = TRNA\_DB\_URL)

open\_mtdbID(mtdbID, dbURL = TRNA\_DB\_URL\_MT)

#### Arguments

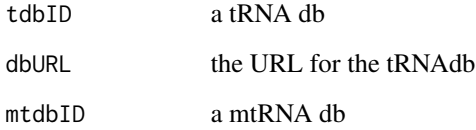

#### Value

opens a window in a default browser for tRNAdb entry selected

#### Examples

```
if(interactive()){
 open_tdbID("tdbD00000785")
 open_mtdbID("mtdbD00000907")
}
```
<span id="page-5-0"></span>

#### Description

The tRNAdb and mttRNAdb (Jühling et al. 2009) is a compilation of tRNA sequences and tRNA genes. It is a follow up version of the database of Sprinzl et al. 2005.

Using 'tRNAdbImport' the tRNAdb can be accessed as outlined on the website [http://trna.bioinf.unileipzig.de/](http://trna.bioinf.uni-leipzig.de/) and the results are returned as a 'GRanges' object.

#### Manual

Please refer to the tRNAdbImport vignette for an example how to work and use the package: [tR-](../doc/tRNAdbImport.html)[NAdbImport](../doc/tRNAdbImport.html)

#### Author(s)

Felix G M Ernst [aut]

#### References

Jühling F, Mörl M, Hartmann RK, Sprinzl M, Stadler PF, Pütz J. 2009. "tRNAdb 2009: compilation of tRNA sequences and tRNA genes." Nucleic Acids Research, Volume 37 (suppl\_1): D159–162. doi:10.1093/nar/gkn772.

#### See Also

[import.tRNAdb()] for examples

# <span id="page-6-0"></span>Index

∗ datasets import.tRNAdb, [2](#page-1-0) import.mttRNAdb *(*import.tRNAdb*)*, [2](#page-1-0) import.tRNAdb, [2](#page-1-0) istRNAdbGRanges, [4](#page-3-0)

istRNAdbGRanges,GRanges-method *(*istRNAdbGRanges*)*, [4](#page-3-0)

open\_mtdbID *(*open\_tdbID*)*, [5](#page-4-0) open\_tdbID, [5](#page-4-0)

TRNA\_DB\_URL *(*import.tRNAdb*)*, [2](#page-1-0) TRNA\_DB\_URL\_MT *(*import.tRNAdb*)*, [2](#page-1-0) tRNAdb2GFF *(*import.tRNAdb*)*, [2](#page-1-0) tRNAdbImport, [6](#page-5-0)